## KUNDENKONTO ANLEGEN (ohne VotivCard)

via https://ticket-cloud.de/Votiv/Login

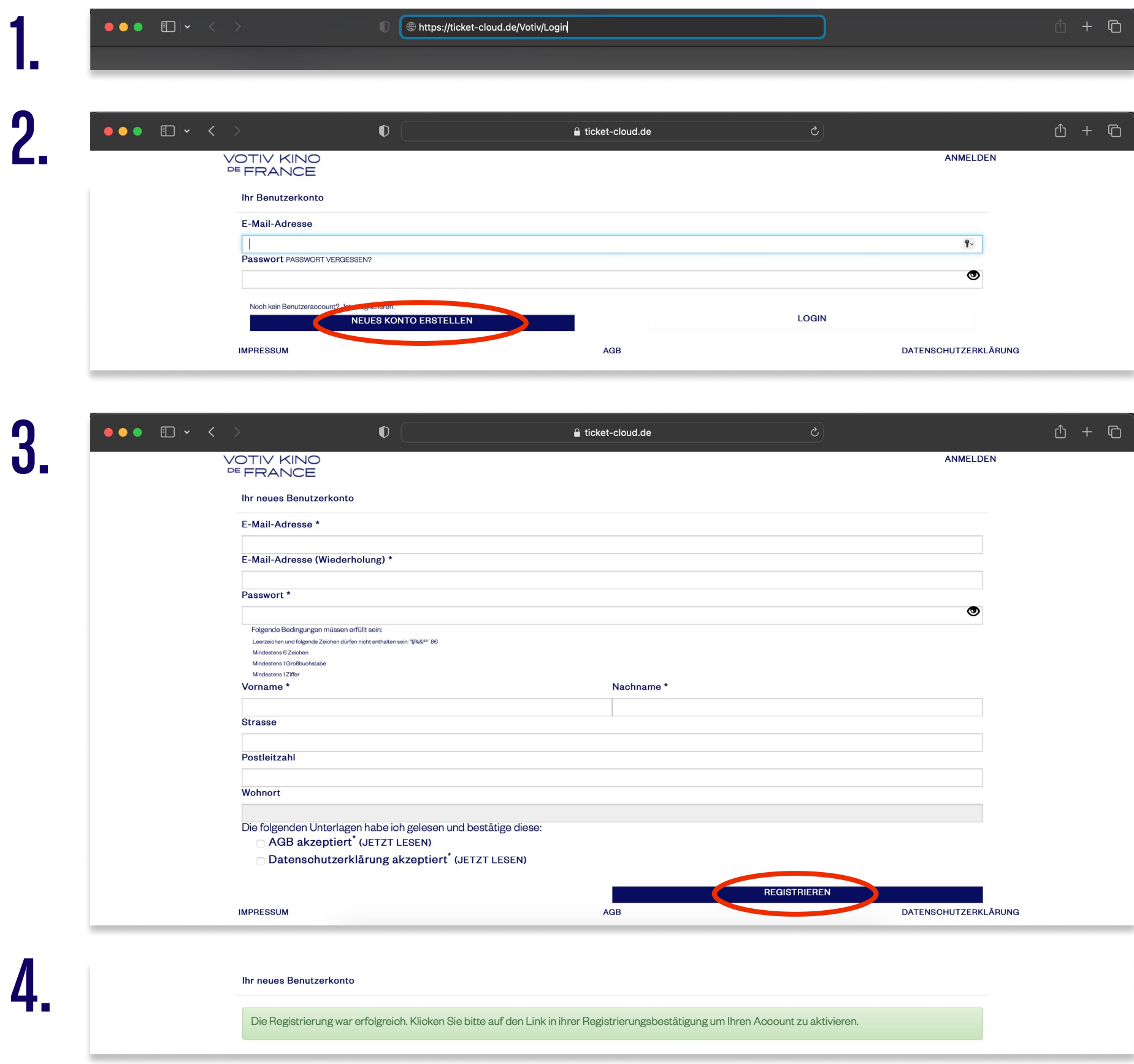